# **Inhoud**

 $\bullet$ 

 $\bullet$ 

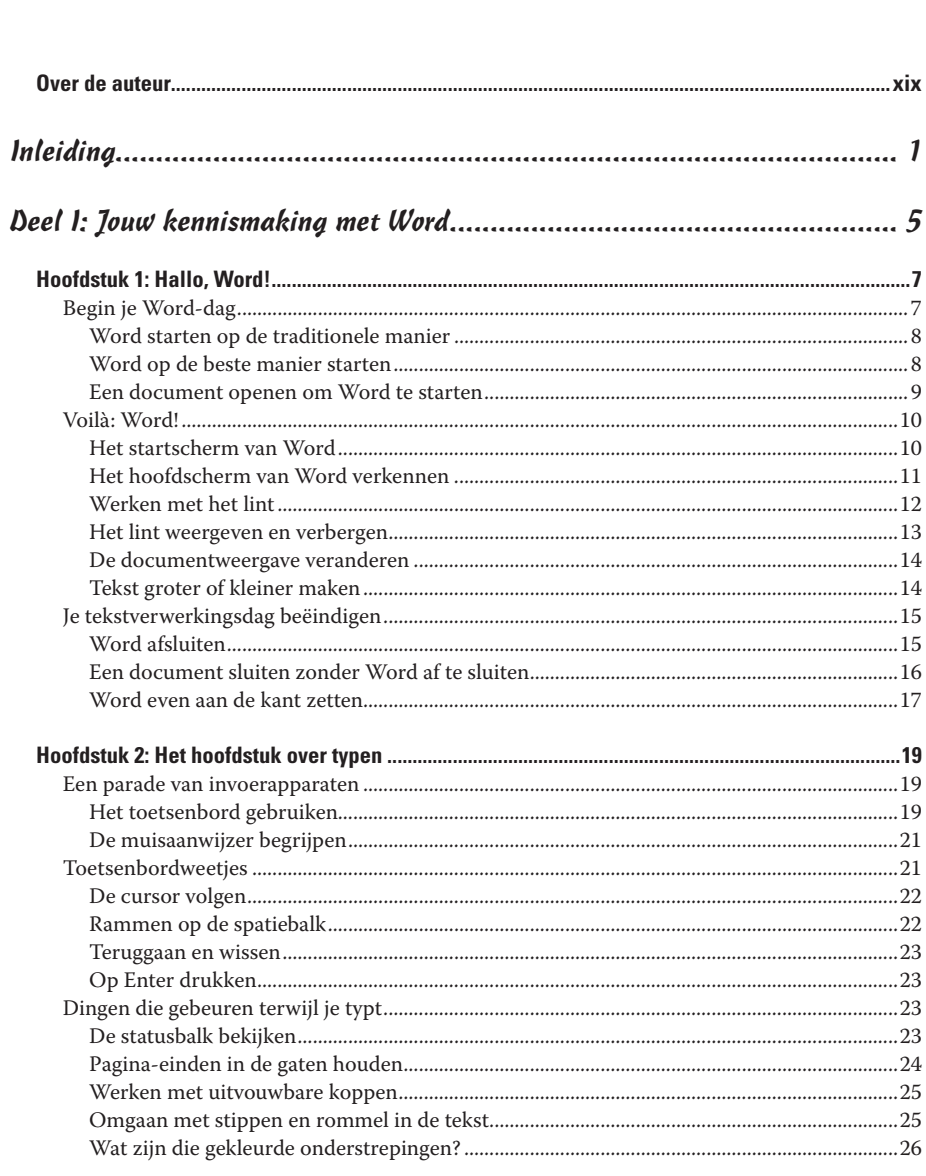

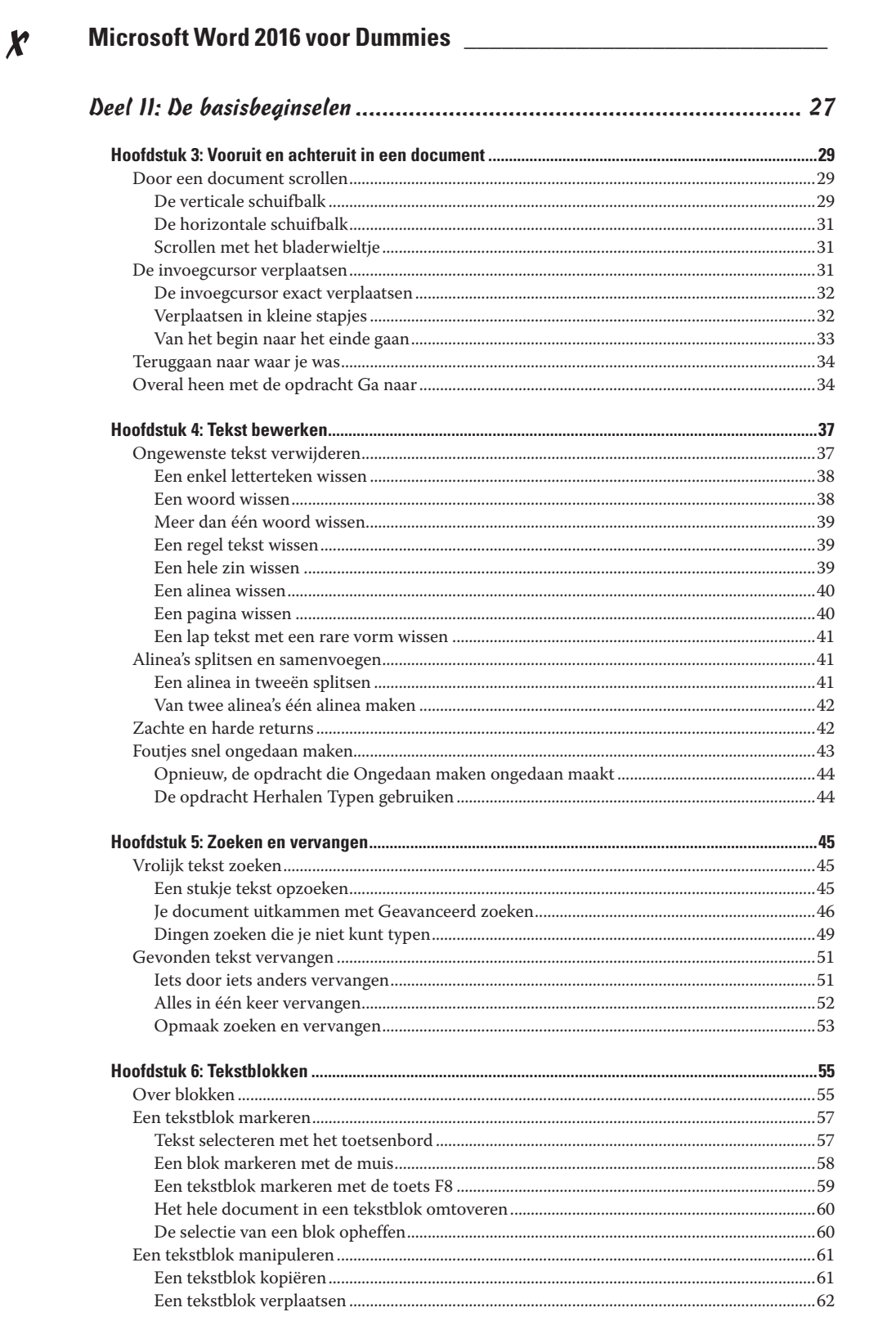

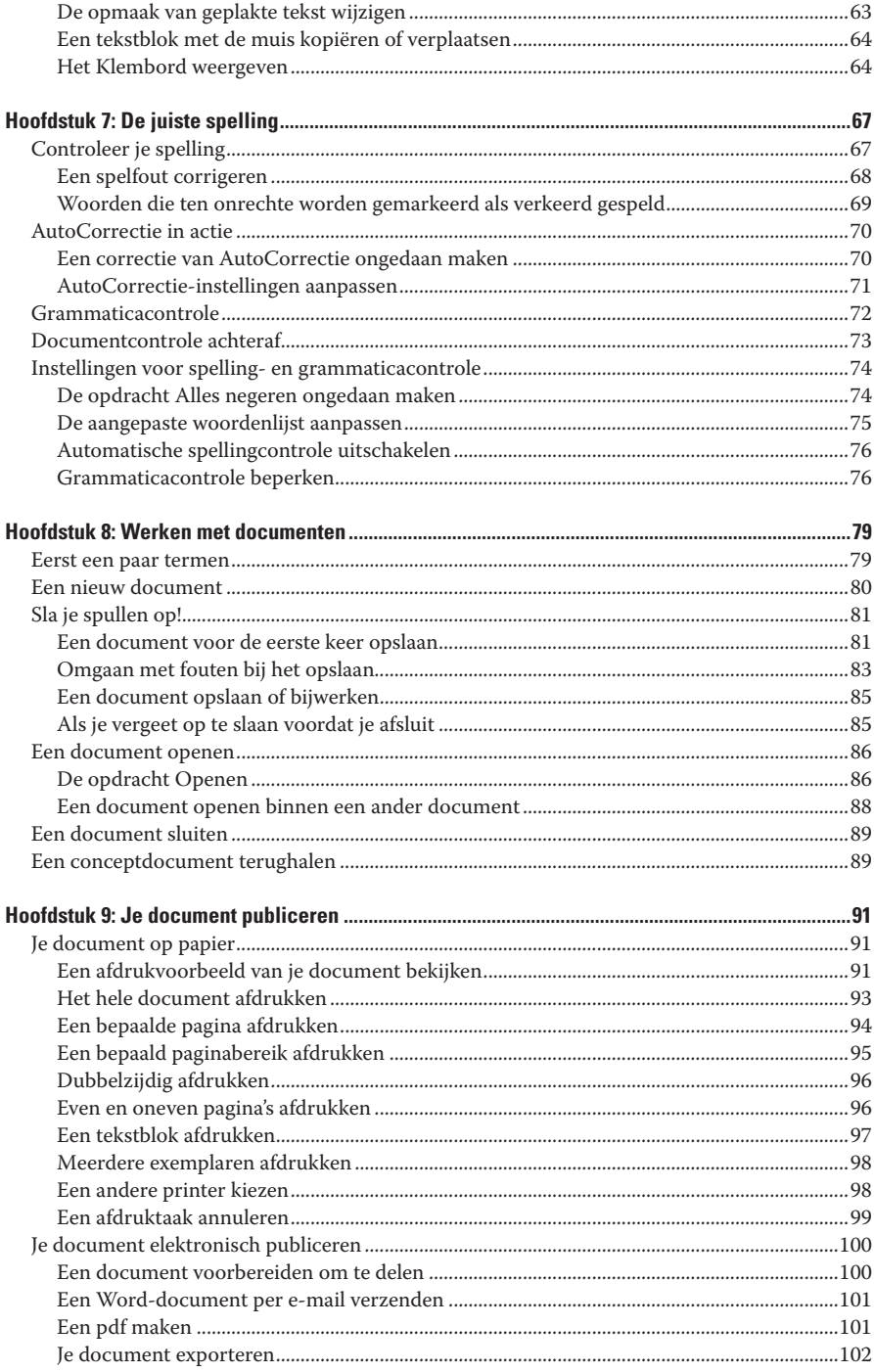

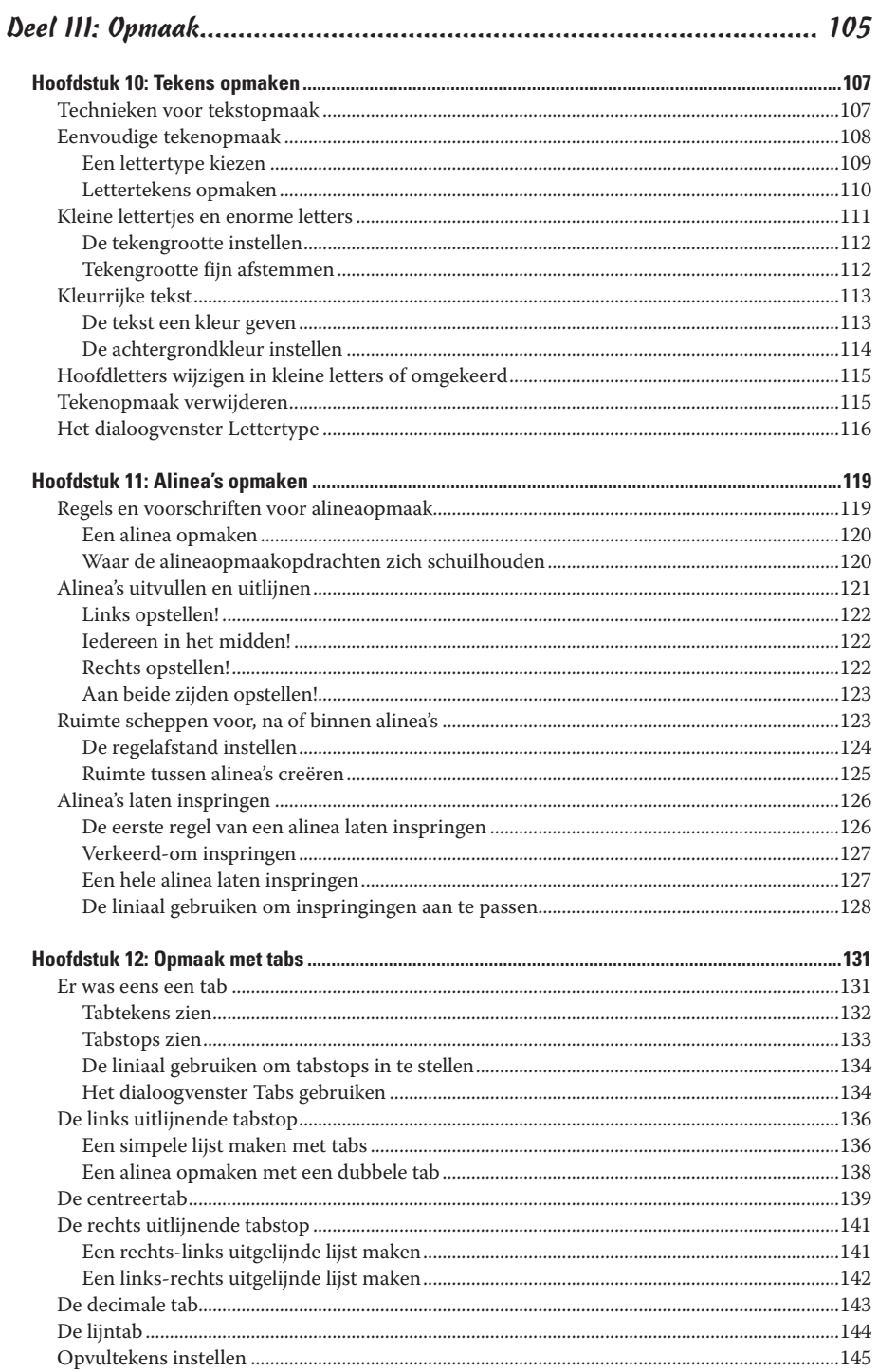

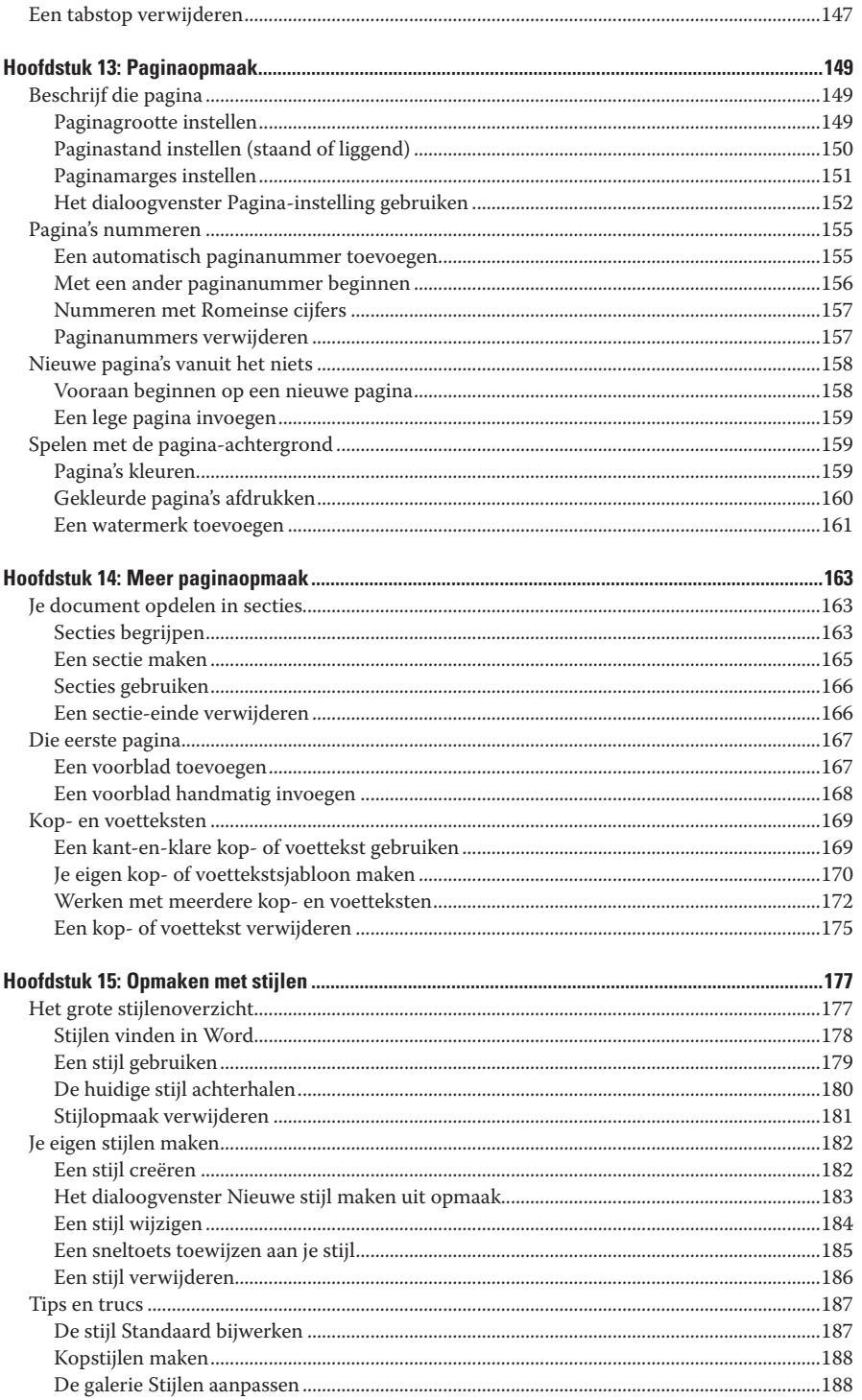

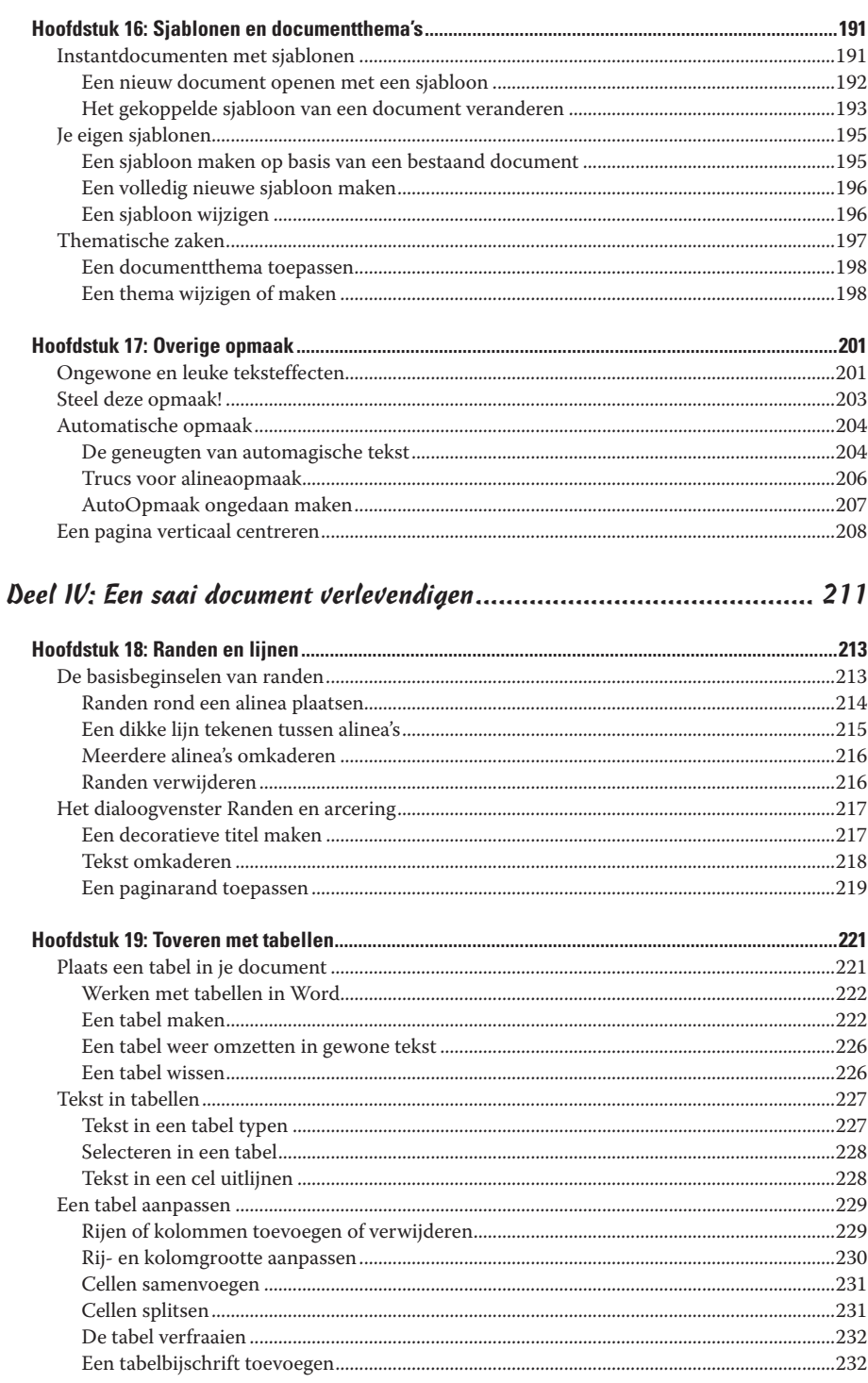

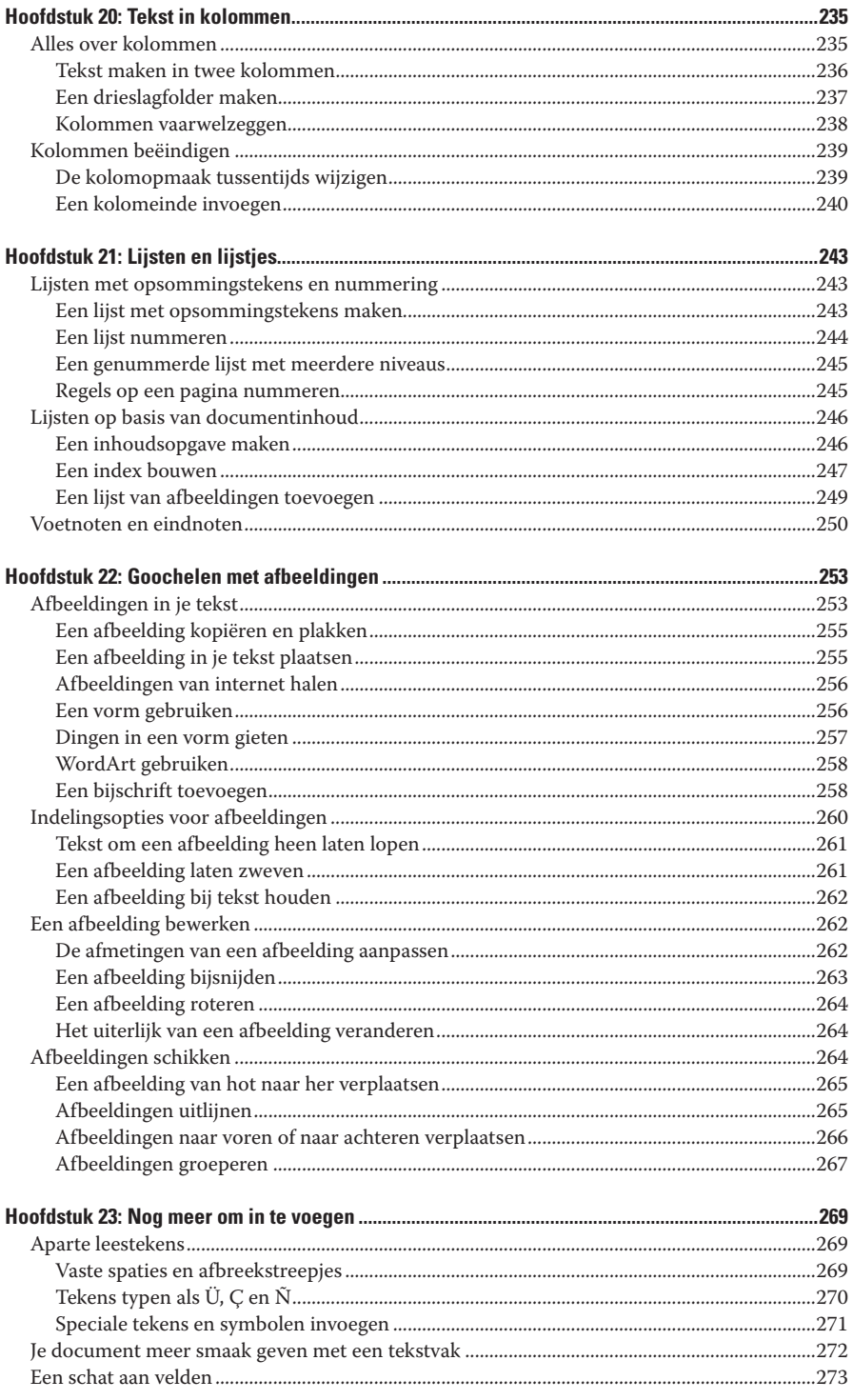

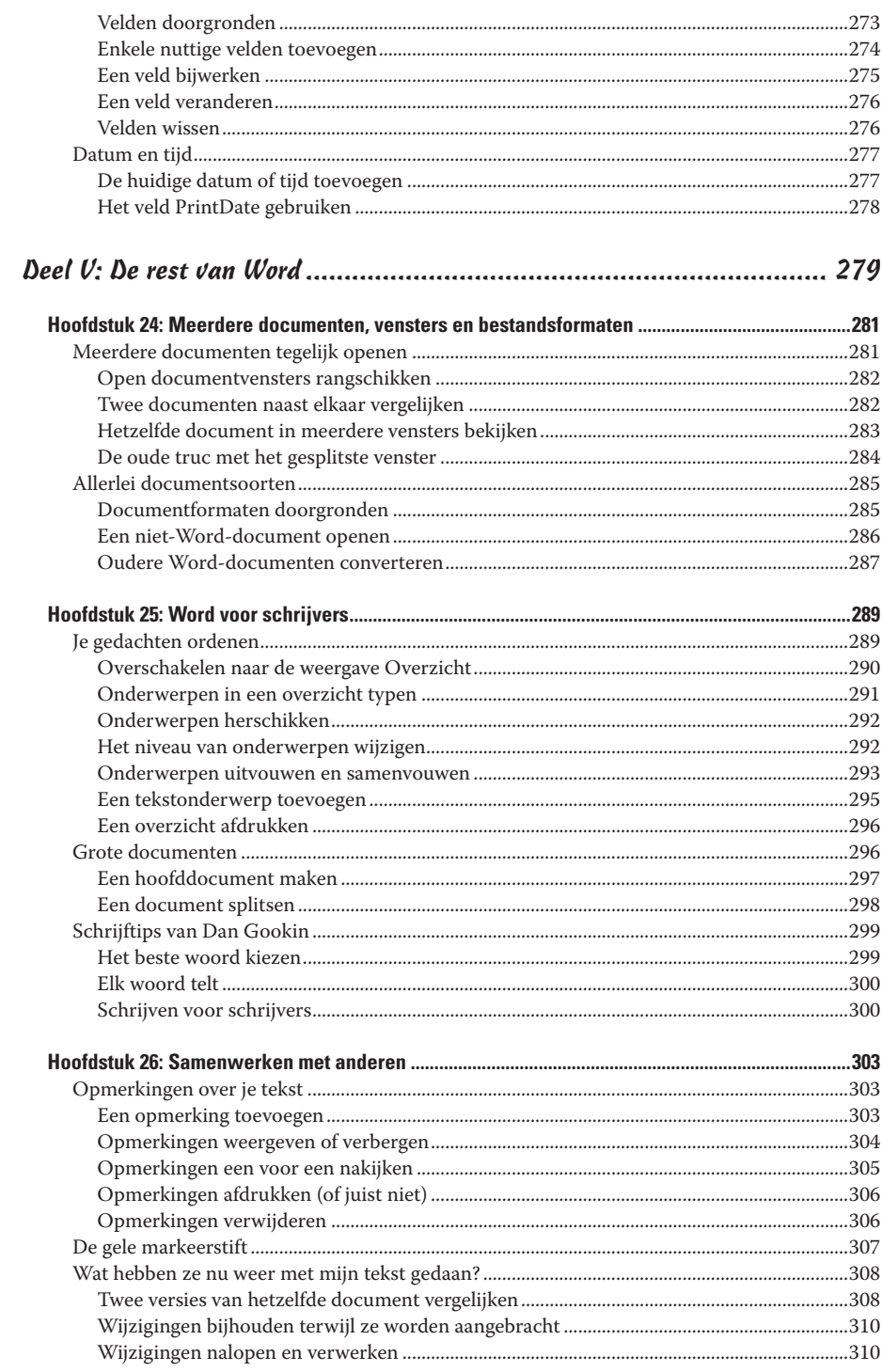

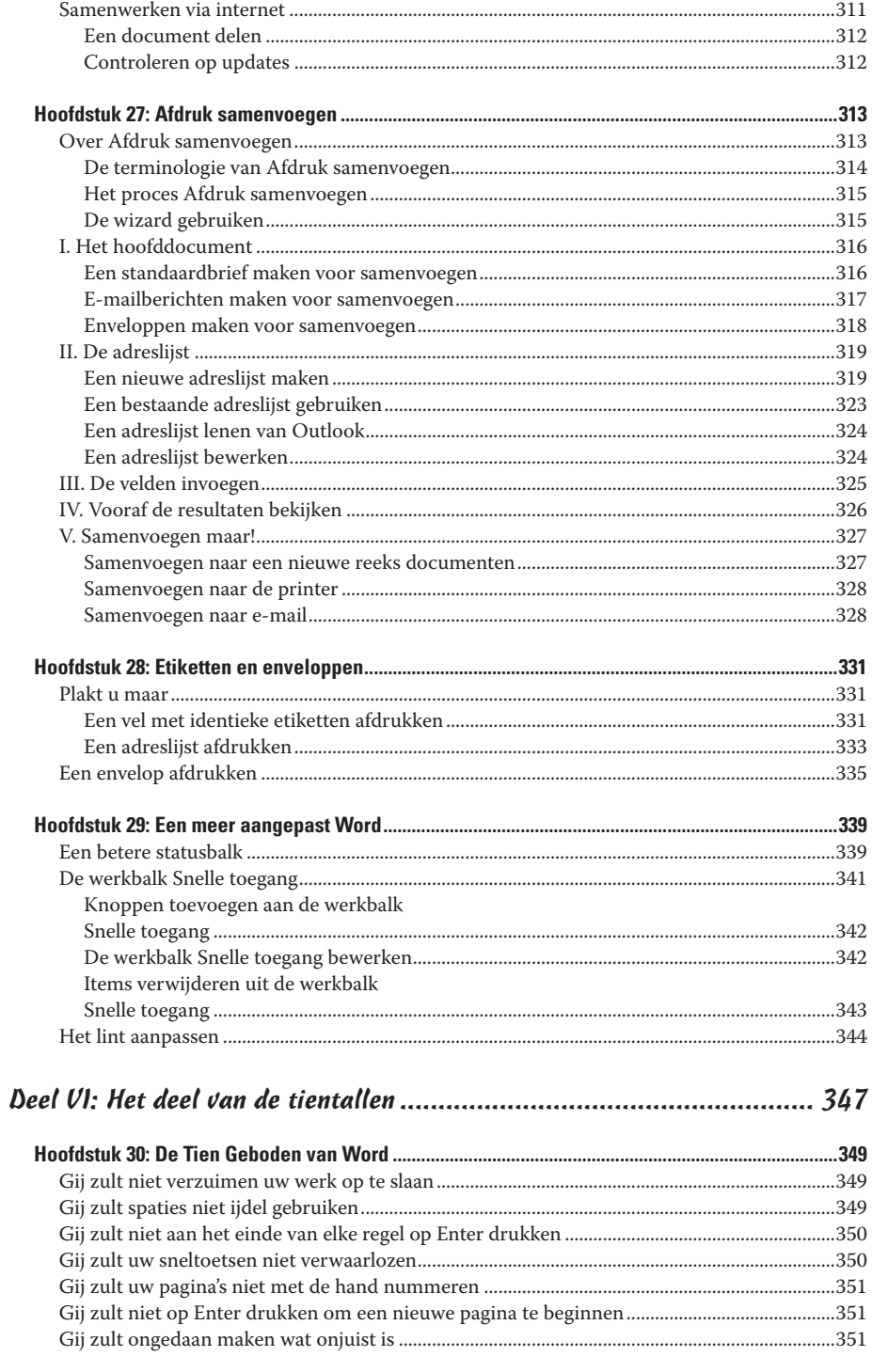

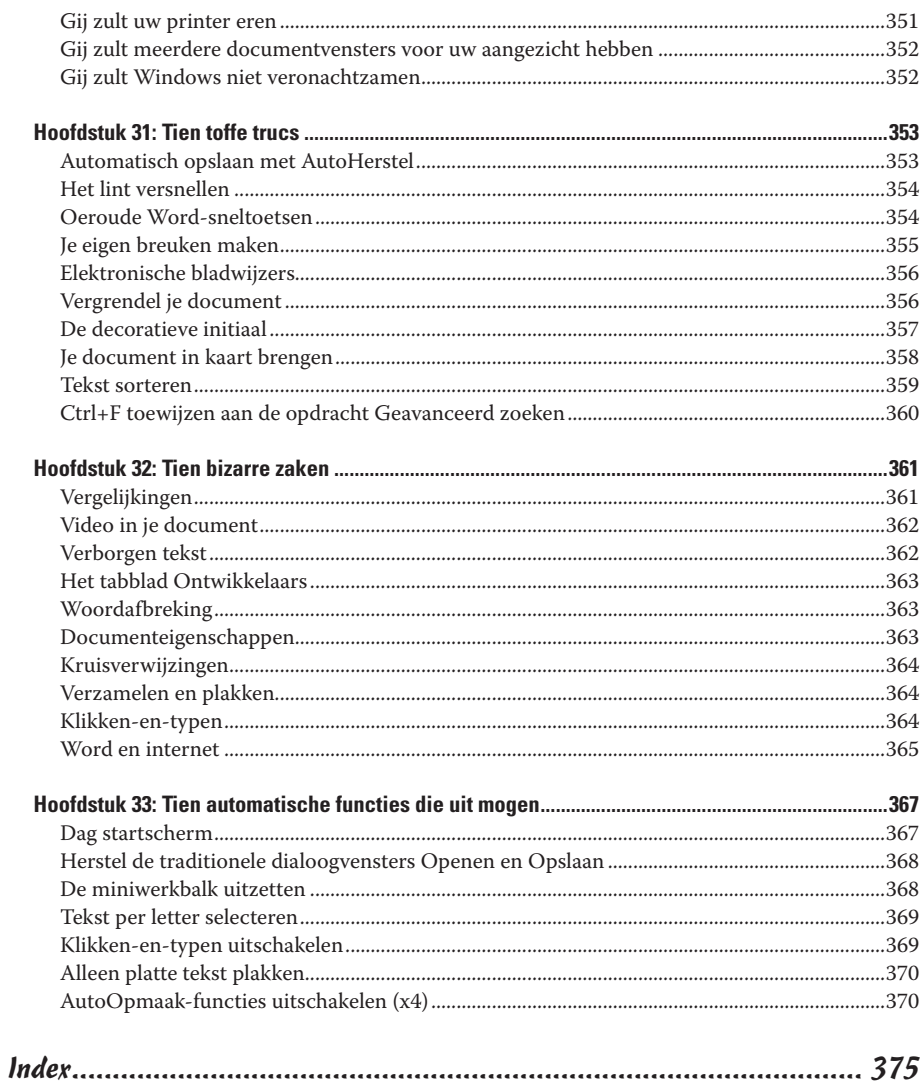